# **Excel Level II**

In this intermediate Excel class, you'll learn functions such as VLOOKUP and SUMIFs; summarize data with Pivot Tables; Sort & Filter databases; and split and join text.

Group classes in NYC and onsite training is available for this course. For more information, email <u>hello@nobledesktop.com</u> or visit: <u>https://www.nobledesktop.com/classes/intermediate-excel-classes</u>

Worksheet Management

**Course Outline** 

### Navigation

Keyboard shortcuts that facilitate quick and easy navigation around the worksheet

#### **Paste Special**

Use Paste Special to apply formats, as well as perform calculations on selected cells

### Working with Text

Splitting Text Use Text to Columns to split text into multiple cells

Joining Text Join text from separate cells

#### **Named Ranges**

Assign a name to a range of cells to make it easier to reference those ranges in calculations

#### **Data Validation**

Create a drop-down menu to make data entry quicker and more efficient

Sort & Filter Use Sort & Filter to find and organize data in large databases

### **Remove Duplicates**

Use Remove Duplicates to eliminate duplicate data

## **Database Functions**

### VLOOKUP

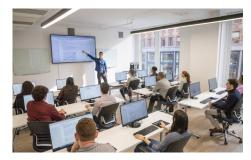

hello@nobledesktop.com • (212) 226-4149

Use Vlookup to find information in one column and return information from another column

#### HLOOKUP

Use Hlookup to find information in one row and return information from a second row

#### **VLOOKUP - Closet Match**

If an "Exact Match" cannot be found, Vlookup can still be used to find the closest match

## **Logical Functions**

#### AND, OR

Tests to see whether multiple conditions are true

#### **IF statements**

Use IF statements to return output based on the contents of another cell

### **Pivot Tables**

**Pivot Tables** Create Pivot Tables to quickly summarize large databases

**Pivot Tables & Grouping** Group within Pivot Tables

Multiple Pivot Tables Create multiple Pivot Tables on a single worksheet

## **Statistical Functions**

#### Ranking

Use Rank.eq and Rank.avg functions to determine a cell's position within a larger array

#### COUNTIFS

Use COUNTIFS function to count cells based on one or more conditions

#### SUMIFS

Use SUMIFS function to sum cells based on one or more conditions

### **Advanced Charts**

# Combo Charts

Combine two or more charts into a single chart, with the option of adding a secondary axis

# **End of Class Project**

#### Project

End of class project to review key concepts from the class